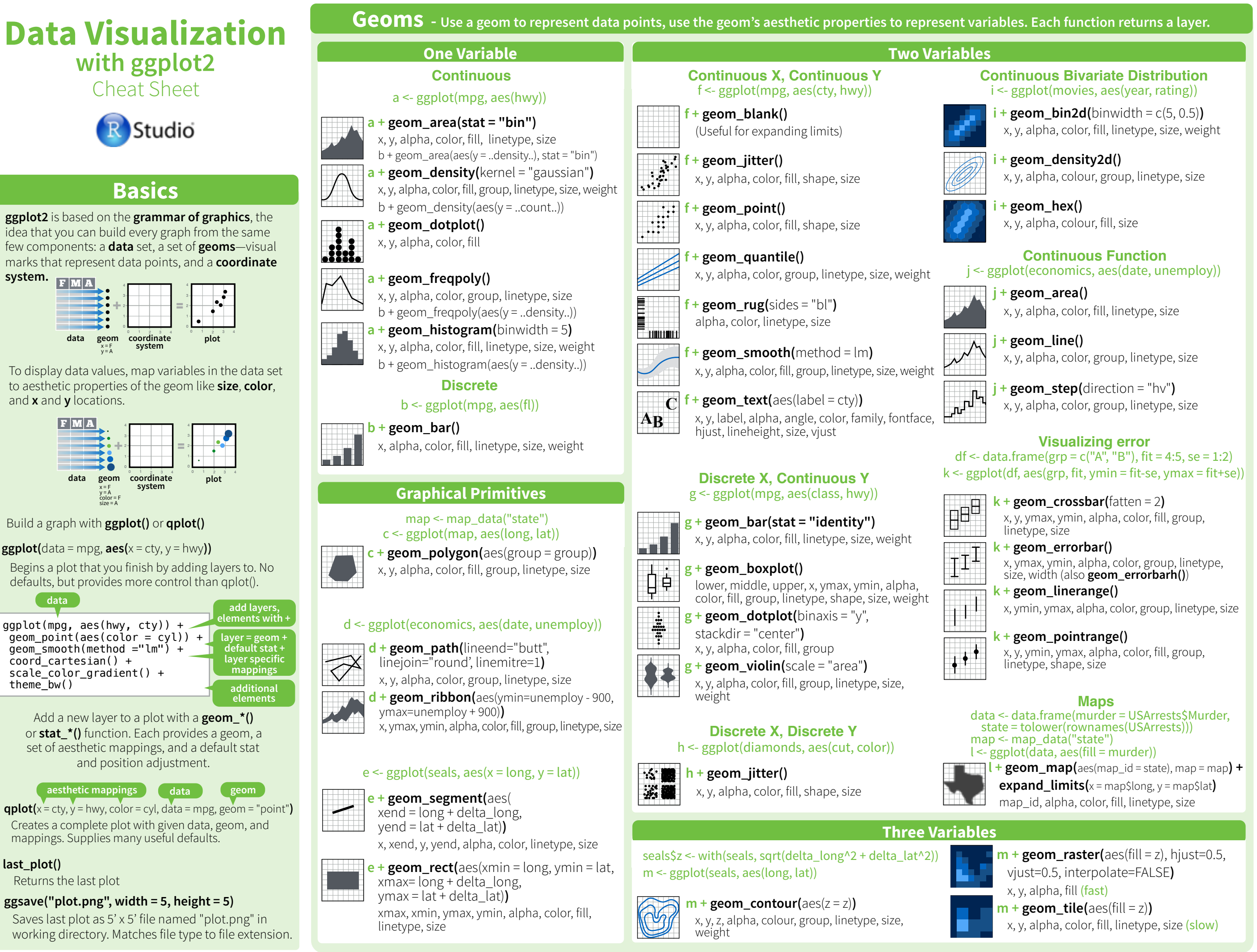

**system.**

 $thene$  $bw()$ 

**last\_plot()**

# **Stats** *- An alternative way to build a layer* **<b>Coordinate Scales**

Some plots visualize a **transformation** of the original data set. Use a **stat** to choose a common transformation to visualize, e.g.  $a + geom\_bar(stat = "bin")$ 

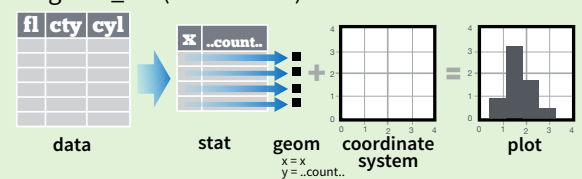

Each stat creates additional variables to map aesthetics to. These variables use a common **..name..** syntax.

stat and geom functions both combine a stat with a geom to make a layer, i.e. stat\_bin(geom="bar") does the same as geom\_bar(stat="bin") **variable created** 

**i + stat\_density2d(**aes(fill = ..level..), geom = "polygon", n = 100**) stat function layer mappings by transformation**

**geom for layer parameters for stat**  $a +$ **stat\_bin(**binwidth = 1, origin = 10) x, y | ..count.., ..ncount.., ..density.., ..ndensity.. **a + stat\_bindot(**binwidth = 1, binaxis = "x"**)** x, y, | ..count.., ..ncount.. **a + stat\_density(**adjust = 1, kernel = "gaussian"**)** x, y, | ..count.., ..density.., ..scaled.. **f + stat\_bin2d(**bins = 30, drop = TRUE**)** x, y, fill | ..count.., ..density.. **f + stat\_binhex(**bins = 30**)** x, y, fill | ..count.., ..density..  $f +$ **stat\_density2d(**contour = TRUE,  $n = 100$ ) x, y, color, size | ..level.. **f + stat\_ellipse(**level = 0.95, segments = 51, type = "t"**)**  $m +$  **stat\_contour(** $\text{aes}(z = z)$ ) x, y, z, order | ..level.. **m+ stat\_spoke(**aes(radius= z, angle = z)**)** angle, radius, x, xend, y, yend | ..x.., ..xend.., ..y.., ..yend.. **m + stat\_summary\_hex(**aes(z = z), bins = 30, fun = mean**)**  $x, y, z, fill$  .value. **m + stat\_summary2d(**aes(z = z), bins = 30, fun = mean**)**  $x, y, z, fill$  ..value..  $g +$ **stat\_boxplot(**coef = 1.5) x, y | ..lower.., ..middle.., ..upper.., ..outliers.. **g + stat\_ydensity(**adjust = 1, kernel = "gaussian", scale = "area"**)** x, y | ..density.., ..scaled.., ..count.., ..n.., ..violinwidth.., ..width.. 1D distributions 2D distributions 3 Variables **Comparisons Functions** 

#### $f +$ **stat\_ecdf(** $n = 40$ **)**  $x, y \mid ... \times ...$ , ....  $f +$ **stat\_quantile(**quantiles = c(0.25, 0.5, 0.75), formula = y ~ log(x), method = "rq"**)**

**f + stat\_unique()**

x, y | ..quantile.., ..x.., ..y..  $f + stat\_smooth(method = "auto", formula = y \sim x, se = TRUE, n = 80,$ fullrange = FALSE, level = 0.95**)** x, y | ..se.., ..x.., ..y.., ..ymin.., ..ymax..

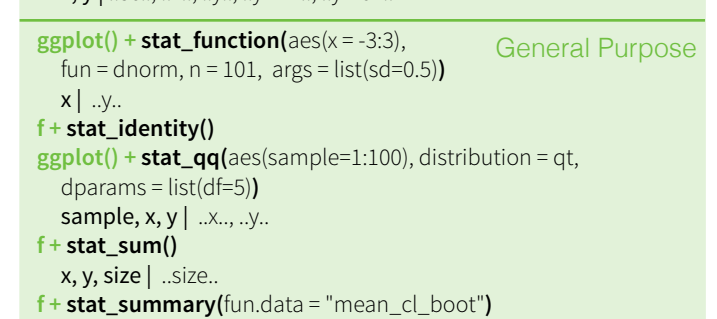

**Scales** control how a plot maps data values to the visual values of an aesthetic. To change the mapping, add a **n <- b + geom\_bar(**aes(fill = fl)**)** 

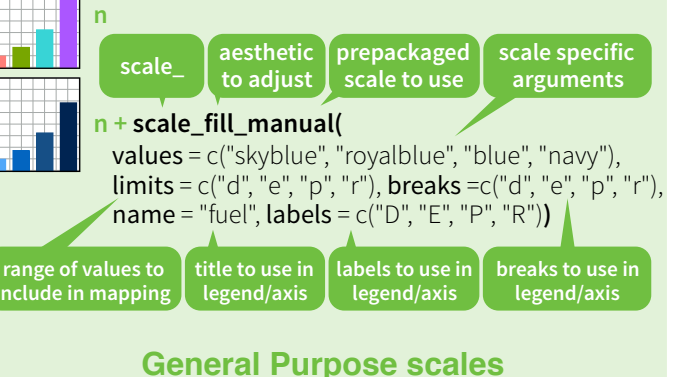

Use with any aesthetic: alpha, color, fill, linetype, shape, size

**scale\_\*\_continuous()** - map cont' values to visual values **scale\_\*\_discrete()** - map discrete values to visual values **scale\_\*\_identity()** - use data values **as** visual values **scale\_\*\_manual(**values =  $c()$ ) - map discrete values to manually chosen visual values

> **X and Y location scales** Use with x or y aesthetics (x shown here)

**Color and fill scales scale\_x\_date(**labels = date\_format("%m/%d"), **breaks = date\_breaks("2 weeks"))** - treat x values as dates. See ?strptime for label formats. **scale x datetime()** - treat x values as date times. Use same arguments as scale\_x\_date(). **scale x log10()** - Plot x on log10 scale **scale\_x\_reverse()** - Reverse direction of x axis **scale x sqrt()** - Plot x on square root scale Discrete Continuous

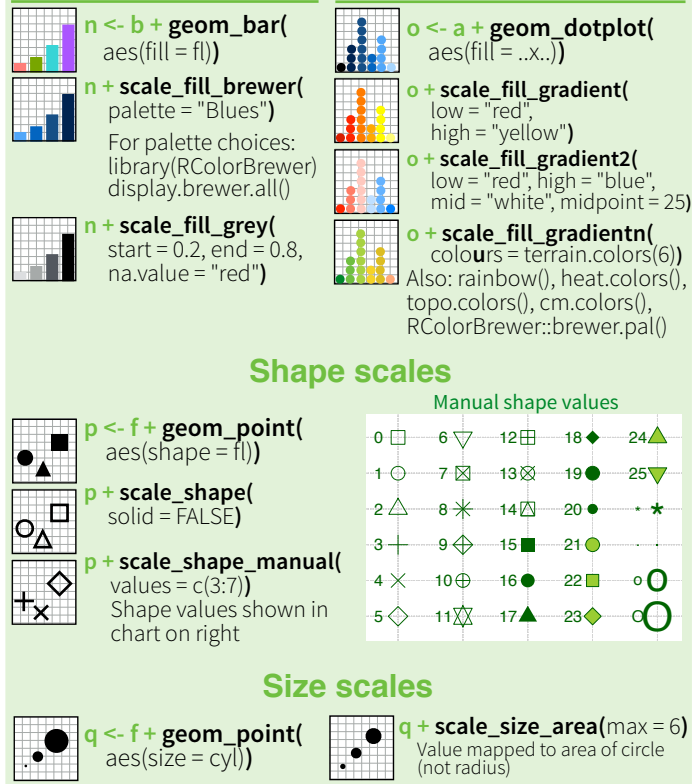

# **Coordinate Systems Faceting**

### $r < -b +$  geom bar()

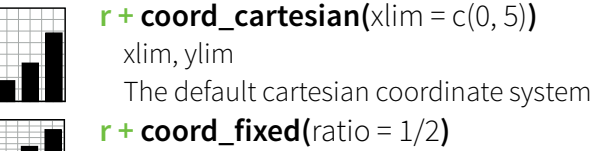

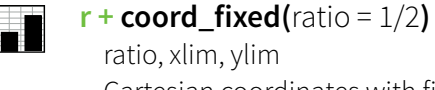

Cartesian coordinates with fixed aspect ratio between x and y units

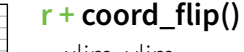

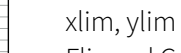

Flipped Cartesian coordinates **r + coord\_polar(**theta = "x", direction=1 **)**

theta, start, direction Polar coordinates

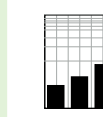

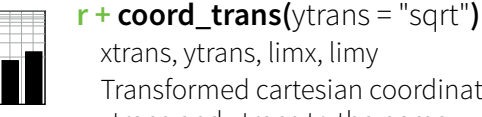

Transformed cartesian coordinates. Set xtrans and ytrans to the name of a window function. 60

**z** + **coord** map(projection = "ortho", orientation=c(41, -74, 0)**)**

projection, orientation, xlim, ylim Map projections from the mapproj package (mercator (default), azequalarea, lagrange, etc.)

## **Position Adjustments**

Position adjustments determine how to arrange geoms that would otherwise occupy the same space.

#### $s <$ - ggplot(mpg, aes(fl, fill = drv))

**s + geom\_bar(position = "dodge")** Arrange elements side by side

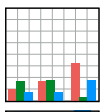

**s + geom\_bar(position = "fill")** Stack elements on top of one another, normalize height

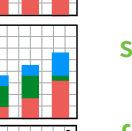

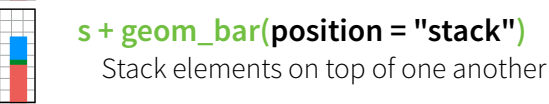

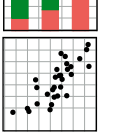

**f + geom\_point(position = "jitter")** Add random noise to X and Y position of each element to avoid overplotting

Each position adjustment can be recast as a function with manual **width** and **height** arguments

### **s + geom\_bar(position = position\_dodge(width = 1))**

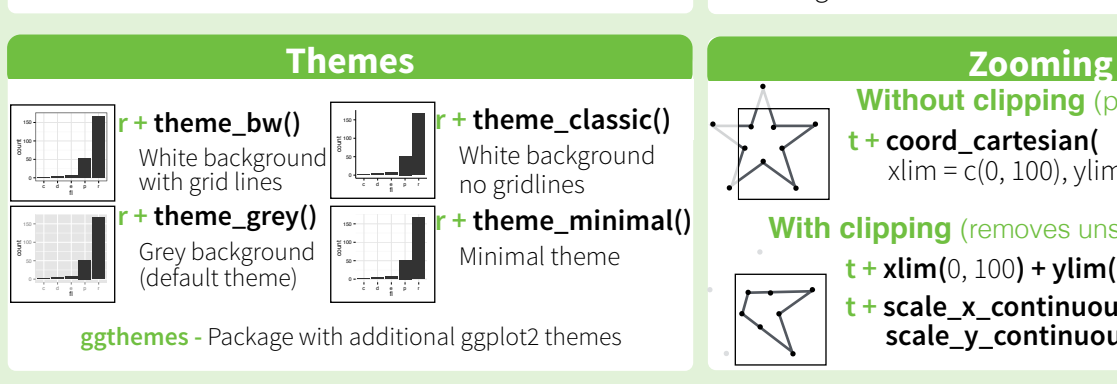

#### Facets divide a plot into subplots based on the values of one or more discrete variables.  $t <$ - ggplot(mpg, aes(cty, hwy)) + geom\_point()  $t +$  **facet** grid( $. ~$  ~ fl) facet into columns based on fl **t + facet\_grid(year ~ .)** facet into rows based on year a di Papa **t + facet\_grid(year ~ fl)** facet into both rows and columns **t** + **facet** wrap( $\sim$  **fl**) wrap facets into a rectangular layout Set **scales** to let axis limits vary across facets

#### $t +$  **facet\_grid(y ~ x, scales = "free")**

- x and y axis limits adjust to individual facets
- **"free\_x"** x axis limits adjust
- **"free\_y"** y axis limits adjust

Set **labeller** to adjust facet labels

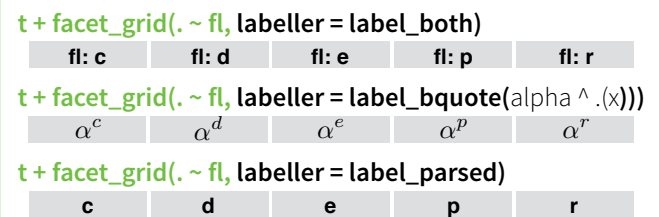

# **Labels**

- **t + ggtitle(**"New Plot Title"**)** Add a main title above the plot
- **t + xlab(**"New X label"**)** Change the label on the X axis
- **t + ylab(**"New Y label"**)**

 $\Box$ 

- Change the label on the Y axis
- **t** + **labs(**title =" New title",  $x =$  "New  $x$ ",  $y =$  "New  $y$ ") All of the above

**Use scale functions to update legend labels**

### **Legends**

- **t + theme(**legend.position = "bottom"**)** Place legend at "bottom", "top", "left", or "right"
- **t + guides(**color = "none"**)** Set legend type for each aesthetic: colorbar, legend, or none (no legend)
- **t + scale\_fill\_discrete(**name = "Title", labels = c("A", "B", "C")**)** Set legend title and labels with a scale function.

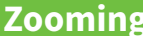

**t + coord\_cartesian(**  xlim = c(0, 100), ylim = c(10, 20)**) Without clipping** (preferred)

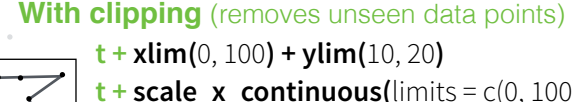

 $t + scale \times continuous$ (limits = c(0, 100)) + **scale\_y\_continuous(**limits =  $c(0, 100)$ )

RStudio® is a trademark of RStudio, Inc. • [CC BY](https://creativecommons.org/licenses/by/4.0/) RStudio • [info@rstudio.com](mailto:info@rstudio.com) • 844-448-1212 • [rstudio.com](http://rstudio.com) • 844-448-1212 • rstudio.com executio.com Learn more at docs.ggplot2.org • ggplot2 1.0.0 • Updated: 4/15

custom scale.